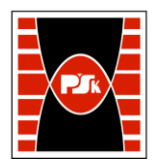

# **IV. Opis programu studiów**

# **3. KARTA PRZEDMIOTU**

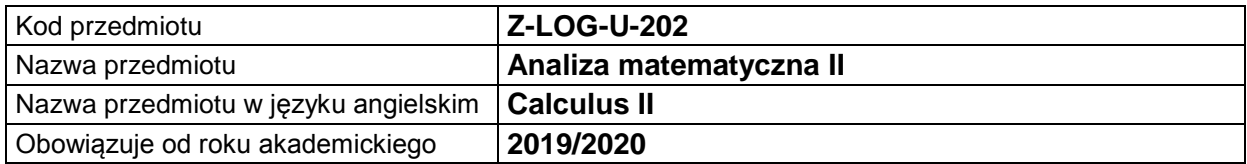

#### **USYTUOWANIE MODUŁU W SYSTEMIE STUDIÓW**

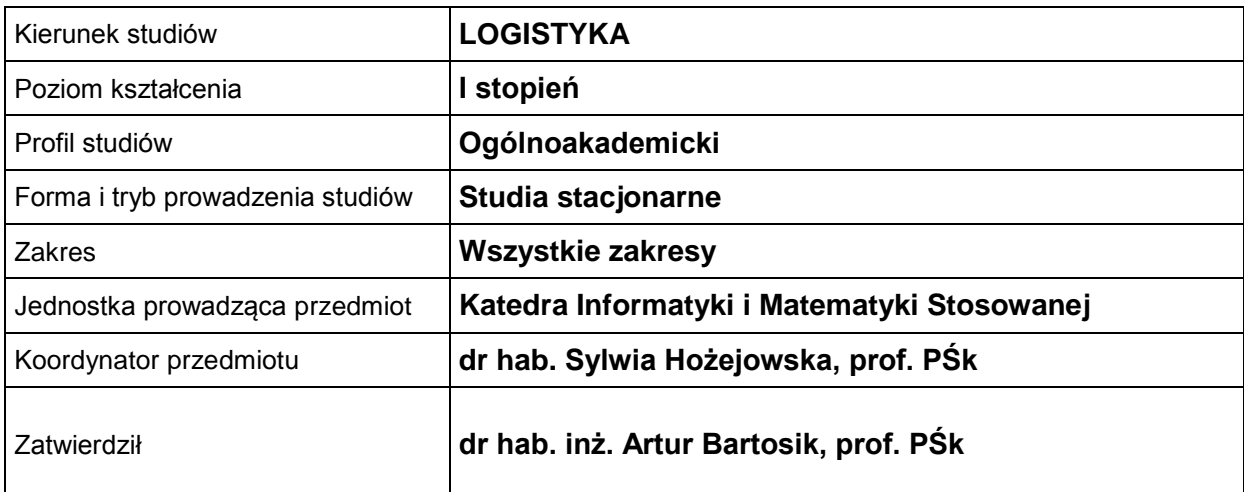

### **OGÓLNA CHARAKTERYSTYKA PRZEDMIOTU**

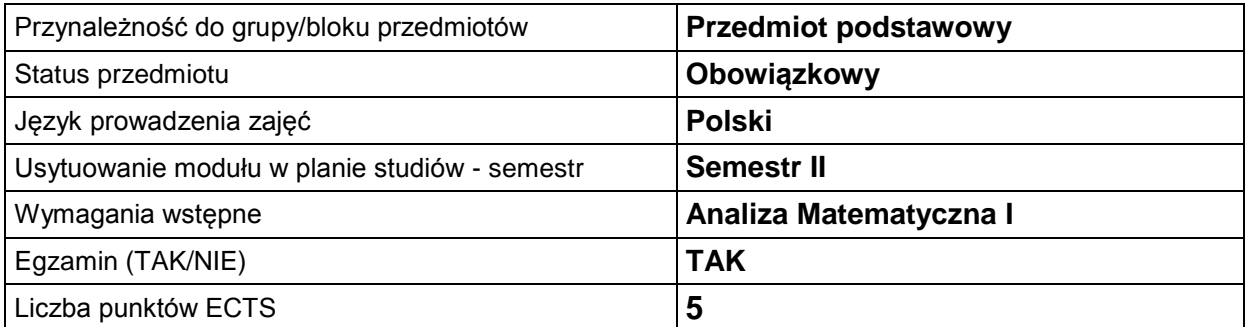

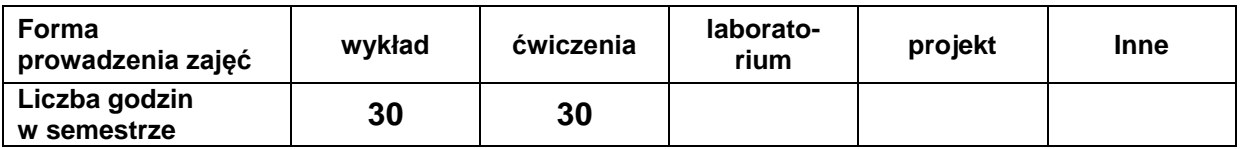

### **EFEKTY UCZENIA SIĘ**

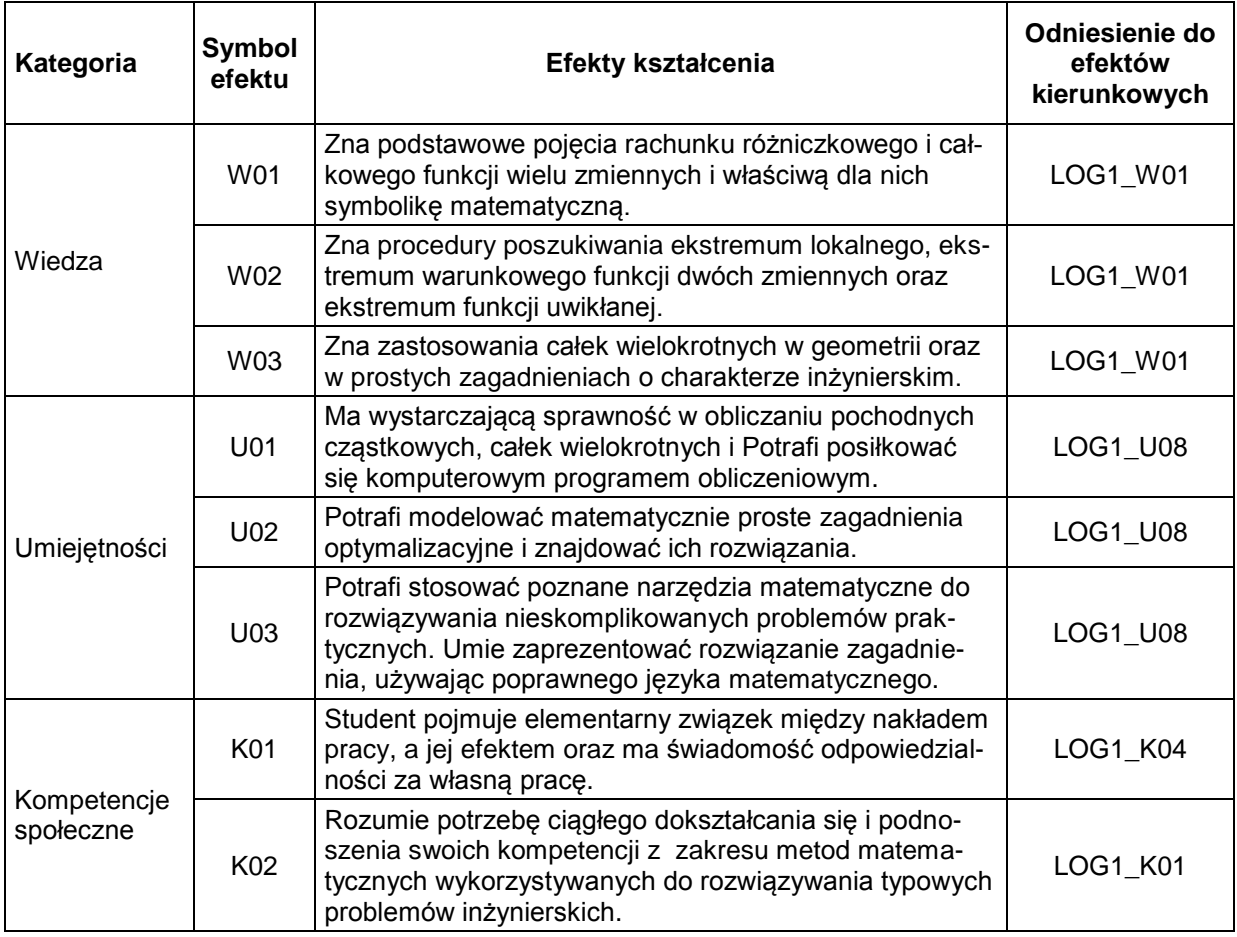

### **TREŚCI PROGRAMOWE**

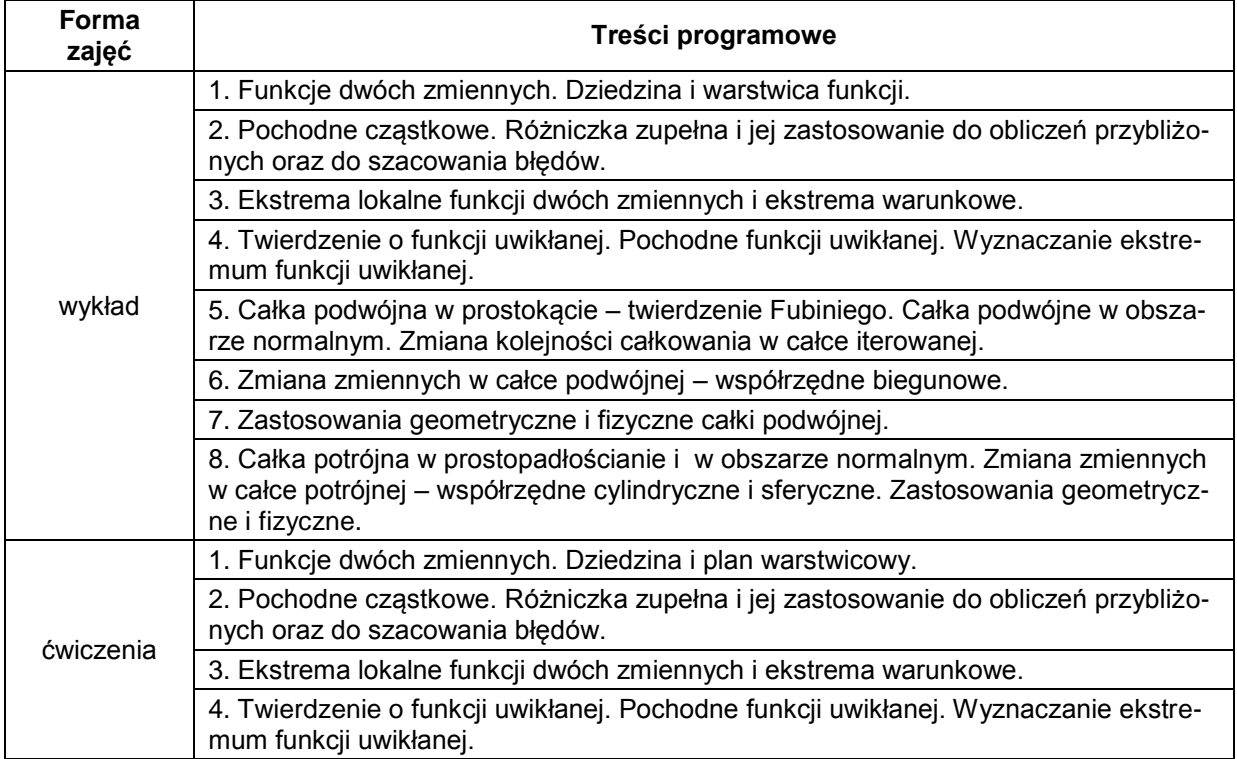

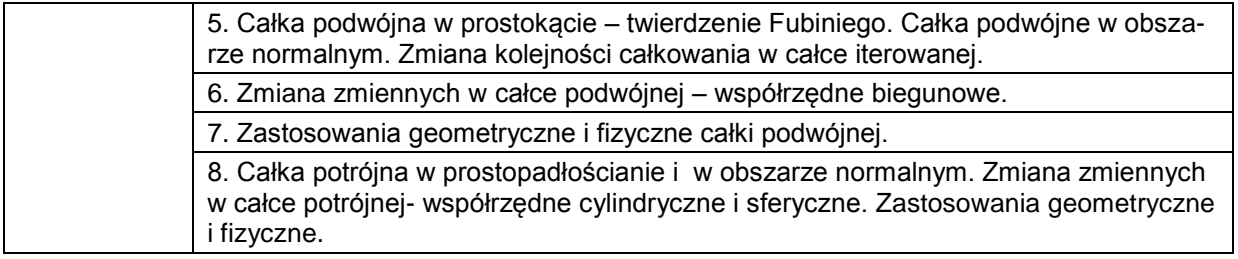

## **METODY WERYFIKACJI EFEKTÓW UCZENIA SIĘ**

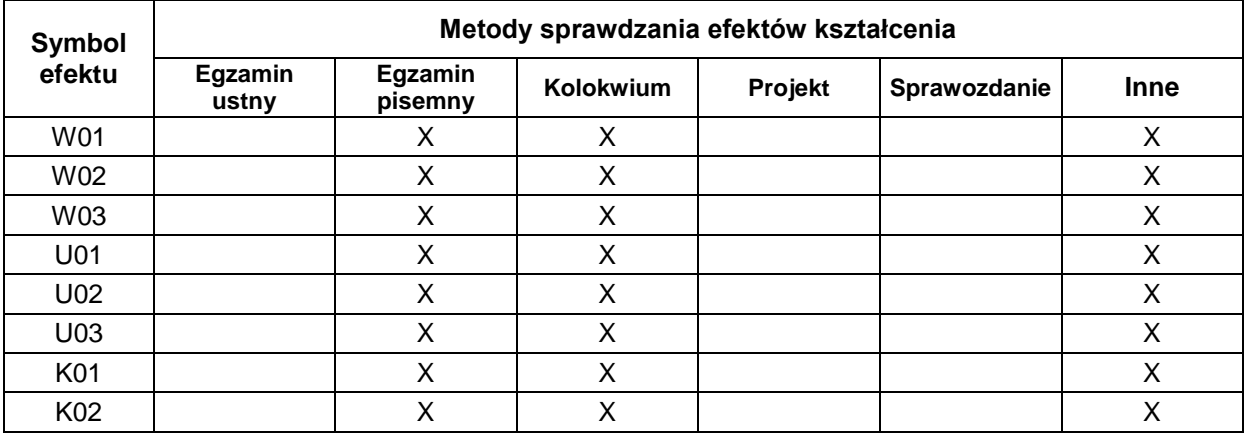

#### **FORMA I WARUNKI ZALICZENIA**

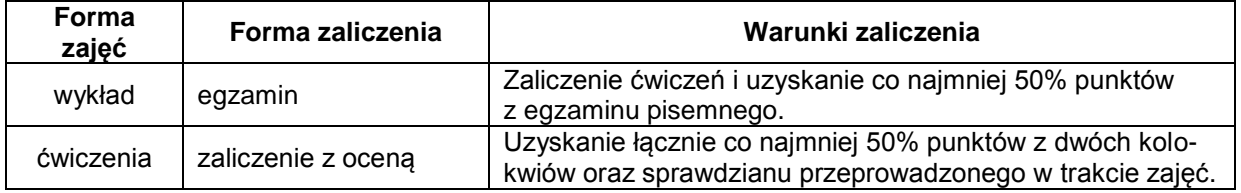

#### **NAKŁAD PRACY STUDENTA**

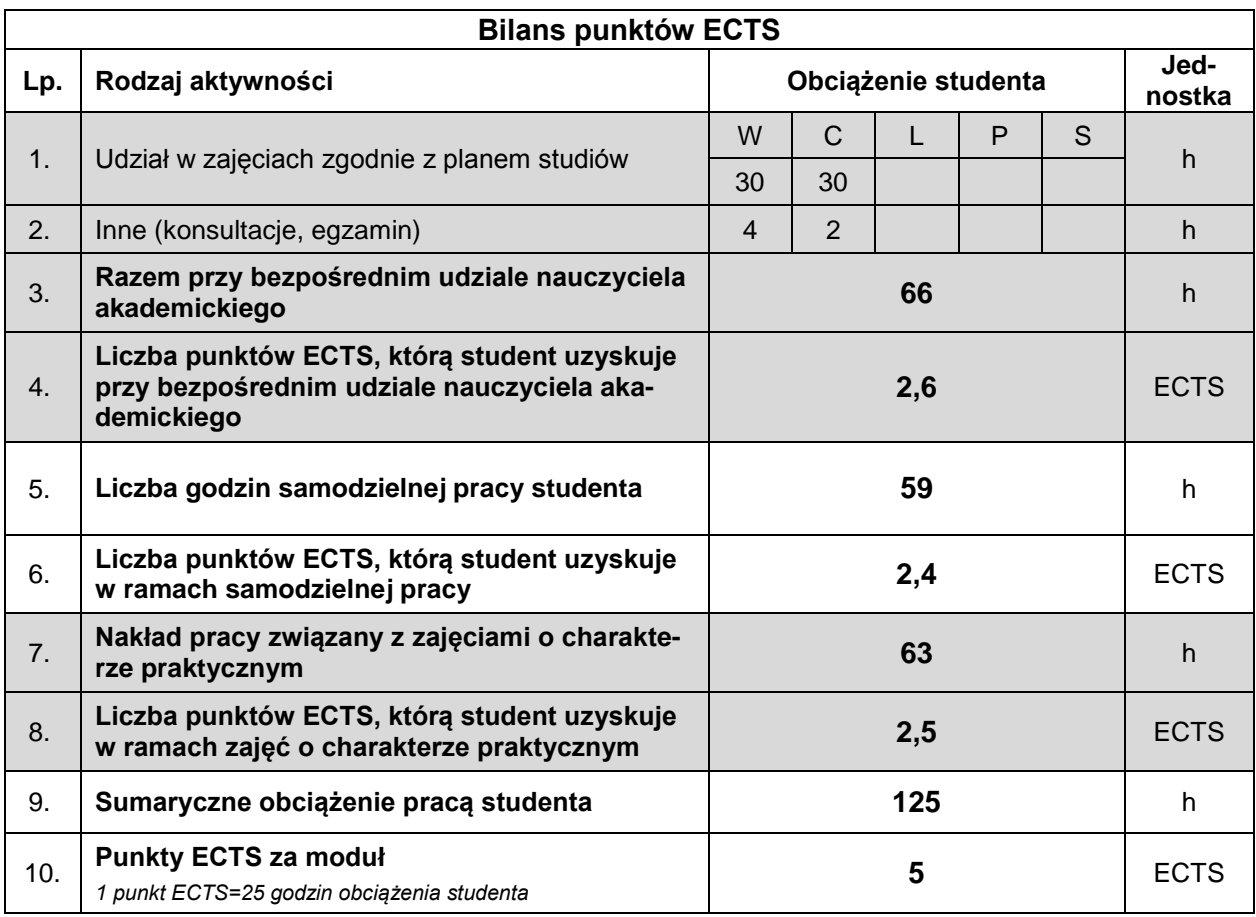

#### **LITERATURA**

- 1. Hożejowska S., Hożejowski L., Maciąg A. (2005), *Matematyka w zadaniach dla studiów ekonomiczno-technicznyc*h, Wydawnictwo Politechniki Świętokrzyskiej, Kielce.
- 2. Krysicki W., Włodarski L*.* (2004)*, Analiza matematyczna w zadaniach*, cz. I i cz. II, Wydawnictwo Naukowe PWN, Warszawa.
- 3. Siewierski L. (1981), *Ćwiczenia z analizy matematycznej z zastosowaniami*, cz. II, Wydawnictwo Naukowe PWN, Warszawa.
- 4. Wrociński I. (2015), *Matematyka dla logistyków*, Wyższa Szkoła Logistyki, Poznań.
- 5. Kurs internetowy na platformie edukacyjnej Moodle zamieszczony na stronie: https://www.wzimkmoodle.tu.kielce.pl/.